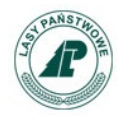

### **Szczegółowy opis zamówienia oraz wymagane parametry techniczne**

### **Opis rozwiązania**

Przedmiotem zamówienia jest komputer obsługujący tzw. komputerowe stanowisko leśniczego w kancelarii leśniczego, tj. sprzęt komputerowy kompatybilny z używanym przez jednostki LP oprogramowaniem opartym o dystrybucję Ubuntu – KNXU (aktualna wersja KNXU-30.06.2019 upd.01-10-2021).

Komputer zintegrowany z monitorem i niewystający poza jego obrys (typ *All in One*),

nieposiadający systemu operacyjnego oraz dysku twardego.

Zamawiający nie dopuszcza rozwiązań polegających na podczepieniu komputera w małej obudowie za pomocą uniwersalnych uchwytów do monitora lub jego podstawy.

Zestaw powinien umożliwiać elastyczną rekonfiguracje w zakresie:

-RAM

-Pamięci masowej (talerzowy / ssd)

-CPU

W ofercie należy podać nazwę producenta, typ, model, oraz numer katalogowy oferowanego sprzętu umożliwiający jednoznaczną identyfikację oferowanej konfiguracji. W przypadku rozwiązania składającego się z kilku komponentów należy podać nazwę producenta, typ, model, oraz numer katalogowy wszystkich elementów składowych rozwiązania.

### **Wyświetlacz i porty**

Matryca matowa z podświetleniem LED wykonana w technologii IPS, PLS lub innej spełniającej poniższe parametry.

Rozmiar matrycy min. 23,5"

Rozmiar pojedynczego pixela nie większy niż 0,280 mm

Minimalna rozdzielczość 1920x1080

Kąty widzenia pion/poziom, co najmniej 178/178 stopni

Jasność min. 250 cd/m2

Czas reakcji matrycy max. 16ms

Wyświetlanie zakresu barw 72% NTSC

Ergonomiczna regulacja podstawy w zakresie min:

- Pochylenia przód/tył min.-5 do 29 stopni

- Wysokość min. 150mm

- Obrót na boki +-45 stopni

- Pivot (obrót ekranu z pozycji poziomej do pionowej) 90 stopni

Demontaż podstawy musi odbywać się bez użycia narzędzi.

Złącza min.: HDMI, wyjście Audio, 3xUSB 3.2 (min. 1 x USB 3.2 typ C)

Wymagana ilość i rozmieszczenie (na zewnątrz obudowy komputera) portów USB nie może być osiągnięta w wyniku stosowania konwerterów, przejściówek itp.

# **Wydajność systemu**

Procesor wielordzeniowy ze zintegrowaną grafiką, zaprojektowany do pracy w komputerach stacjonarnych klasy x86, Intel® Core™ i5-11400T lub równoważny na poziomie wydajności liczonej w punktach na podstawie Performance Test w teście CPU Mark według wyników opublikowanych na http://www.cpubenchmark.net/. Wykonawca w składanej ofercie winien podać dokładny model oferowanego podzespołu.

# **Chipset**

Dostosowany do zaoferowanego procesora.

# **Pamięć operacyjna**

Min. 8 GB.

Dodatkowe sloty umożliwiające rozszerzenie pamięci RAM.

# **Parametry pamięci masowej**

Brak zamontowanego dysku.

Możliwość rozbudowy o dysk 2,5".

# **Karta graficzna**

Zintegrowana karta graficzna.

### **Wyposażenie multimedialne**

Karta dźwiękowa zintegrowana z płytą główną, zgodna z High Definition. Wbudowane głośniki stereo.

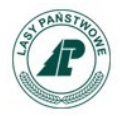

Wbudowana kamera internetowa z sygnalizacją LED. Wbudowany mikrofon. Możliwość podłączenia dodatkowego zewnętrznego wyświetlacza za pomocą portu HDMI lub DisplayPort.

Port sieci LAN 10/100/1000 Ethernet RJ 45 zintegrowany z płytą główną. WIFI w standardzie AX z antenami min. 2x2. Bluetooth min. 5.2.

# **System operacyjny**

Brak

# **BIOS**

BIOS zgodny ze specyfikacją UEFI

- Możliwość, bez uruchamiania systemu operacyjnego z dysku twardego komputera lub innych podłączonych do niego urządzeń zewnętrznych, wyświetlenia informacji o:

- modelu komputera,
- numerze konfiguracji,
- numerze seryjnym,
- MAC Adres karty sieciowej,
- wersja BIOS wraz z datą produkcji,
- zainstalowanym procesorze, jego taktowaniu i ilości rdzeni,
- ilości pamięci RAM wraz z taktowaniem,
- stanie pracy wentylatora na procesorze,
- dyskach podłączonych do portów SATA/M.2 (model dysku twardego).

Możliwość z poziomu BIOS:

- wyłączenia/włączenia portów USB
- wyłączenia karty sieciowej, karty audio, portu szeregowego,
- możliwość ustawienia portów USB w jednym z dwóch trybów:
	- 1. użytkownik może kopiować dane z urządzenia pamięci masowej podłączonego do pamięci USB na komputer ale nie może kopiować danych z komputera na urządzenia pamięci masowej podłączone do portu USB
	- 2. użytkownik nie może kopiować danych z urządzenia pamięci masowej podłączonego do portu USB na komputer oraz nie może kopiować danych z komputera na urządzenia pamięci masowej

- ustawienia hasła: administratora, Power-On, HDD,

- blokady aktualizacji BIOS bez podania hasła administratora,

- wglądu w system zbierania logów (min. Informacja o update BIOS, błędzie wentylatora na

- procesorze, wyczyszczeniu logów) z możliwością czyszczenia logów,
- alertowania zmiany konfiguracji sprzętowej komputera,
- wyboru trybu uruchomienia komputera po utracie zasilania (włącz, wyłącz, poprzedni stan),

- ustawienia trybu wyłączenia komputera w stan niskiego poboru energii ,

- zdefiniowania trzech sekwencji bootujących (podstawowa, WOL, po awarii)
- załadowania optymalnych ustawień BIOS,

- obsługa BIOS za pomocą klawiatury i myszy bez uruchamiania systemu operacyjnego z dysku twardego komputera lub innych, podłączonych do niego urządzeń zewnętrznych.

# **Zintegrowany System Diagnostyczny**

Wizualny system diagnostyczny producenta działający nawet w przypadku uszkodzenia dysku twardego z systemem operacyjnym komputera lub ich braku, umożliwiający na wykonanie diagnostyki następujących podzespołów:

- test pamięci RAM
- test dysku twardego
- test monitora
- test magistrali PCI-e
- test portów USB
- test płyty głównej
- test procesora

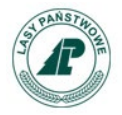

Wizualna lub dźwiękowa sygnalizacja w przypadku błędów któregokolwiek z powyższych podzespołów komputera.

Ponadto system powinien umożliwiać identyfikacje testowanej jednostki i jej komponentów w następującym zakresie:

- PC: Producent, model,
- BIOS: Wersja oraz data wydania BIOS,
- Procesor: Nazwa, taktowanie,
- Pamięć RAM: Ilość zainstalowanej pamięci RAM, producent oraz numer seryjny poszczególnych kości pamięci,
- Dysk twardy: model, numer seryjny, wersja firmware, pojemność, temperatura pracy.

### **Zabezpieczenia i zarządzanie**

- Obudowa musi umożliwiać zastosowanie zabezpieczenia fizycznego w postaci linki metalowej (złącze blokady Kensingtona),

- TPM sprzętowy 2.0.

### **Certyfikaty i standardy**

- Certyfikat ISO9001 dla producenta sprzętu (należy załączyć do oferty)
- Deklaracja zgodności CE (załączyć do oferty)
- Certyfikat TCO

Potwierdzenie spełnienia kryteriów środowiskowych, w tym zgodności z dyrektywą RoHS Unii Europejskiej o eliminacji substancji niebezpiecznych w postaci oświadczenia producenta jednostki.

### **Wymagania dodatkowe**

Klawiatura USB w układzie polskim programisty rozszerzona o możliwość włączenia komputera za pomocą dedykowanego przycisku lub skrótu klawiszowego. Mysz optyczna USB z klawiszami oraz rolką (scroll).

### **Gwarancja**

Minimalny czas trwania gwarancji i wsparcia producenta - 3 lata.

Firma serwisująca musi posiadać ISO 9001 na świadczenie usług serwisowych oraz posiadać autoryzacje producenta urządzeń – dokumenty potwierdzające należy załączyć do oferty. Wymagane dołączenie do oferty oświadczenia Producenta potwierdzając, że Serwis urządzeń będzie realizowany bezpośrednio przez Producenta i/lub we współpracy z Autoryzowanym Partnerem Serwisowym Producenta.

Zaawansowana diagnostyka sprzętowa oraz oprogramowania dostępna 24h/dobę na stronie producenta komputera.

Bezpośredni kontakt z Autoryzowanym Partnerem Serwisowym Producenta (brak konieczności zgłaszania każdej usterki sprzętowej telefonicznie), mający na celu przyśpieszenie procesu diagnostyki i skrócenia czasu usunięcia usterki.

Wsparcie techniczne świadczone przez producenta lub autoryzowanego partnera serwisowego dla urządzeń i preinstalowanego oprogramowania OEM, zakupionego z urządzeniem, dostarczane zdalnie.

Możliwość sprawdzenia aktualnego okresu i poziomu wsparcia technicznego dla urządzeń za pośrednictwem strony internetowej producenta.

Przydzielenie zasobu w postaci kierownika technicznego w przypadku eskalacji problemów serwisowych.

Możliwość sprawdzenia konfiguracji sprzętowej komputera oraz warunków gwarancji po podaniu numeru seryjnego bezpośrednio na stronie producenta.

### **Informacje dodatkowe**

Zamawiający zastrzega sobie prawo sprawdzenia pełnej zgodności oferowanego sprzętu z używanym przez jednostki LP oprogramowaniem opartym o dystrybucję Ubuntu – KNXU (aktualna wersja KNXU-30.06.2019-upd.01-10-2021). W tym celu Wykonawcy na wezwanie Zamawiającego dostarczą do siedziby Zamawiającego w terminie 5 dni od daty otrzymania wezwania, próbkę oferowanego sprzętu. Ocena dostarczonych próbek zostanie dokonana przez

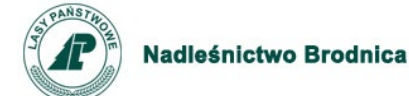

Zamawiającego na zasadzie spełnia/nie spełnia. Z badania każdej próbki zostanie sporządzony protokół. Pozytywna ocena próbki będzie oznaczała zgodność próbki (oferty) z treścią SIWZ. Niezgodność próbki z SIWZ chociażby w zakresie jednego parametru podlegającemu badaniu bądź nieprzedłożenie wymaganej próbki w sposób i terminie wymaganym przez Zamawiającego będzie oznaczało negatywny wynik oceny próbki i będzie skutkowało odrzuceniem oferty.

Dostarczenie i uruchomienie komputerów w 15 leśnictwach Nadleśnictwa Brodnica.